**ExpressAlbum Активированная полная версия Torrent (Activation Code) Скачать (Latest)**

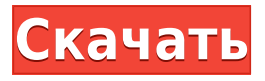

**ExpressAlbum Crack+ Keygen**

ExpressAlbum Full Crack — полезное программное решение, позволяющее создавать цифровые альбомы с использованием нескольких изображений с компьютера, загружать альбомы в Интернет или записывать их на компактдиск. Отправить по: Фейсбук Твиттер Гугл плюс LinkedIn ExpressAlbum — полезное программное решение, позволяющее создавать цифровые альбомы с использованием нескольких изображений с компьютера, загружать альбомы в

Интернет или записывать их на компактдиск. Программа позволяет создавать цифровые альбомы и использовать их с ПК, Mac или мобильного устройства. Он позволяет создавать различные виды альбомов: базовые, LDC или деревянные. Ниже мы покажем вам, как управлять фотографиями с помощью ExpressAlbum. Добавить изображения в новый альбом Нажмите кнопку «Добавить» в правом верхнем углу окна и в следующем окне выберите папку, в которой вы сохранили все свои изображения. Чтобы управлять своими фотографиями, дважды щелкните одну из них, чтобы использовать приложение. Чтобы просмотреть миниатюры, просто нажмите на изображение. Когда вы выбрали все изображения, которые хотите использовать, вы можете начать процесс создания своего альбома, нажав кнопку «Добавить в альбом». Для начала вам понадобится действующий адрес

электронной почты. Подтверждение будет отправлено вам по электронной почте. Обратите внимание, что миниатюры каждого альбома сохраняются в виде файлов png. Когда вы закончите, нажмите «Сохранить», и появится всплывающее окно. Установите название и описание вашего альбома. Если хотите, вы также можете оставить комментарий о своем творении. Чтобы переключиться на просмотр альбомов, нажмите «Просмотр», и вы увидите свою коллекцию альбомов. И это все об использовании ExpressAlbum для управления вашими фотографиями. Также доступен в виде экспресс-альбома для бесплатной загрузки. Express Album — это полезное программное решение, которое позволяет создавать цифровые альбомы, используя несколько изображений с вашего компьютера, а также загружать альбомы в Интернет или записывать их на компакт-диск. Легко создавайте цифровые альбомы Первое, что вам нужно сделать

после запуска приложения, — это использовать инструмент просмотра дерева, чтобы просмотреть свой компьютер и загрузить файлы, с которыми вы хотели бы работать. В нем есть функция, позволяющая просматривать изображения в виде небольших миниатюр, но вы не можете увеличивать их, что весьма неудобно. Вы можете выбрать один из трех стилей альбомов: базовый, LDC или деревянный. Введите название альбома и описание, если хотите.

**ExpressAlbum Crack+ Registration Code PC/Windows**

Создавайте цифровые альбомы LDC (сжатие больших данных) и делитесь ими прямо в веб-браузере на ПК или Mac или отправляйте компакт-диски LDC друзьям и родственникам. Не нужно покупать или устанавливать программное обеспечение,

только веб-браузер, которым вы уже пользуетесь. Лучший способ получить ваши фотографии прямо на жесткий диск вашего компьютера, чтобы добавить их в альбомы! Или загрузите их в свой любимый сервис, например Facebook, Flickr, Picasa или iPhoto. ExpressAlbum Cracked Version достаточно умен, чтобы автоматически добавлять все метаданные LDC и эскизы изображений для четкого, готового к печати компакт-диска LDC или распечатывать один альбом для быстрого исправления. ExpressAlbum Crack Mac - Создавайте альбомы на своем ПК, используя несколько фотографий с вашего компьютера, или загружайте альбомы в Интернет или записывайте их на компактдиск. FLAVORGANICS — ВЕДУЩИЙ АВСТРАЛИЙСКИЙ БРЕНД ПИТАТЕЛЬНЫХ ПРОДУКТОВ, КОТОРЫЙ ПРЕДСТАВЛЯЕТ ПРОДУКТЫ ДЛЯ УХОДА ЗА КОЖЕЙ И КРАСОТЫ, КОТОРЫЕ СЕРТИФИЦИРОВАНЫ IN-SYSTEM

GARGANO И ORGANIC. КОМПАНИЯ FLAVORGANICS ЗАНИМАЕТСЯ ПРЕДНАЗНАЧЕНИЕМ ПОСТАВКИ ИННОВАЦИОННОЙ И ЭКОЛОГИЧНОЙ АВСТРАЛИЙСКОЙ ПРОДУКЦИИ ДЛЯ КОЖИ И КРАСОТЫ ЛЮДЯМ ВЕЗДЕ... Задняя страница Камаро. Вы сможете выбрать из множества вариантов, таких как цвет, нестандартные детали, интерьер, производительность, производительность деталей, пакет колес, пакет шин и уникальный внешний вид автомобиля. Для автомобилей подготовленных с третьего года есть подделка fla-cco с короблением Все кончено! Это не подделка fla-cco, он Задняя страница Камаро. Вы сможете выбрать из множества вариантов, таких как цвет, нестандартные детали, интерьер, производительность, производительность деталей, пакет колес, пакет шин и уникальный внешний вид автомобиля. Для автомобилей подготовленных с третьего года есть подделка fla-cco с короблением

Все кончено! Это не подделка fla-cco, он Задняя страница Камаро. Вы сможете выбрать из множества вариантов, таких как цвет, нестандартные детали, интерьер, производительность, производительность деталей, пакет колес, пакет шин и уникальный внешний вид автомобиля. Для автомобилей подготовленных с третьего года есть подделка fla-cco с короблением Все кончено! Это не подделка fla-cco, он 1eaed4ebc0

Гладкий и чистый пользовательский интерфейс Приложение практически не требует времени для установки и имеет чистый, но довольно устаревший графический интерфейс, который явно нуждается в обновлении. Макет довольно прост, предлагая доступ к различным разделам приложения. Легко создавайте цифровые альбомы Первое, что вам нужно сделать после запуска приложения, — это использовать инструмент просмотра дерева, чтобы просмотреть свой компьютер и загрузить файлы, с которыми вы хотели бы работать. В нем есть функция, позволяющая просматривать изображения в виде небольших миниатюр, но вы не можете увеличивать их, что весьма неудобно. Вы можете выбрать один из трех стилей альбомов: базовый, LDC или деревянный. Введите название альбома и описание, если хотите. Еще несколько

инструментов Вы можете изменить размер изображений альбома, настроить количество изображений в строке, размер индексных изображений и автоматически создавать эскизы изображений альбома. Вы также можете добавить категорию и описание в свои альбомы. Это не позволяет вам выбрать папку назначения для ваших альбомов, и вы не можете их распечатать. В целом, ExpressAlbum — это простое программное решение, позволяющее создавать цифровые альбомы с использованием нескольких изображений с вашего компьютера, загружать альбомы в Интернет или записывать их на компактдиск. Тем не менее, он мог бы использовать некоторые дополнительные функции, включая инструменты для редактирования изображений. Примечание: Серийный номер ExpressAlbum был получен благодаря нашим бета-тестерам. Описание экспресс-альбома: Гладкий и чистый пользовательский интерфейс Приложение

практически не требует времени для установки и имеет чистый, но довольно устаревший графический интерфейс, который явно нуждается в обновлении. Макет довольно прост, предлагая доступ к различным разделам приложения. Легко создавайте цифровые альбомы Первое, что вам нужно сделать после запуска приложения, — это использовать инструмент просмотра дерева, чтобы просмотреть свой компьютер и загрузить файлы, с которыми вы хотели бы работать. В нем есть функция, позволяющая просматривать изображения в виде небольших миниатюр, но вы не можете увеличивать их, что весьма неудобно. Вы можете выбрать один из трех стилей альбомов: базовый, LDC или деревянный. Введите название альбома и описание, если хотите. Еще несколько инструментов Вы можете изменить размер изображений альбома, настроить количество изображений в строке, размер индексных

изображений и автоматически создавать эскизы изображений альбома. Вы также можете добавить категорию и описание в свои альбомы. Это не позволяет вам выбрать папку назначения для ваших альбомов, и вы не можете их распечатать.

**What's New In ExpressAlbum?**

ExpressAlbum — это простое программное решение, позволяющее создавать цифровые альбомы с использованием нескольких изображений с вашего компьютера, загружать альбомы в Интернет или записывать их на компактдиск. Ключевая особенность: Создавайте цифровые альбомы, используя несколько изображений с вашего компьютера. Загружайте альбомы в Интернет или записывайте их на компакт-диск Еще несколько инструментов Изменить размер изображений альбома Отрегулируйте количество изображений в строке Создание эскизов альбомов Добавьте категорию и описание в свои альбомы Не позволяет выбрать папку назначения для ваших альбомов Что нам понравилось: Гладкий и чистый интерфейс Легко создавайте цифровые альбомы Что нам не понравилось: Фотографии не могут быть увеличены Не поддерживает редактирование изображений РАК является второй основной причиной смерти в Соединенных Штатах и считается неконтролируемым многофакторным заболеванием (Dawood et al., 1991, Carver, 1990, Gazdar et al., 1990). Федеральное правительство Соединенных Штатов (США) объявило, что к 2000 году рак станет основной причиной смерти. Статистические данные показывают, что в 1988 г. в США от рака умерло 1,2 миллиона человек, и ежегодно диагностируется около 500 000 новых случаев рака

(Prognosis, 1990). Уровень смертности от рака существенно не снизился за последние три десятилетия. Эта летальность объясняется гетерогенностью опухолевых клеток, которые часто метастазируют или рецидивируют после местного контроля. В настоящее время методом выбора при многих видах рака является хирургическое иссечение. Однако опухоли, которые метастазировали или рецидивировали после хирургического вмешательства, по-прежнему трудно поддаются лечению (Fyles and Swain, 1988). Хирургия, лучевая терапия и химиотерапия могут использоваться для лечения и контроля солидных опухолей, хотя химиотерапия часто является основным методом лечения. Противораковые агенты, используемые в химиотерапии, имеют большое разнообразие структур. В терапии рака используются четыре основные группы лекарственных средств: (а) алкилирующие агенты, (б)

антиметаболиты, (в) антибиотики и (г) растительные алкалоиды (Deutsch and Denny, 1980, Kaminski et al., 1985). Алкилирующие агенты, такие как азотистый иприт, циклофосфамид, хлорамбуцил и различные азотистые иприты (Malkin, 1989, Weinfeld, 1989) и алкилсульфонаты (Rabinowitz, 1987), обычно используются в качестве противораковых средств. Однако,

Обратите внимание, что, поскольку это обновление игры, некоторые элементы игры, возможно, потребуется обновить на вашем ПК, включая средство запуска игры и меню, поэтому перед запуском игры убедитесь, что ваши драйверы обновлены. COOKIE: Если вы запускаете игру с закрытым бета-клиентом, обязательно войдите в закрытый бета-клиент перед запуском игры. Если вы запускаете игру с открытым бета-клиентом, обязательно войдите в свой открытый бета-клиент перед запуском игры. Для закрытого бетаклиента